Pensieve header: Drawing phase portraits and drawing the Willerton Fish on April 4, 2016.

From <http://www.math.toronto.edu/drorbn/classes/16-1750-ShamelessMathematica/About.html>: **Possible Topics** (in no particular order). Whatever you may suggest, and the Fibonacci numbers; the Jones polynomial; a more efficient Jonesalgorithm; a riddle on spheres; Khovanov homology; Γ-calculus; the Hopf fibration; Hilbert's 13th problem; <del>non-commuta-</del> tive Gaussian elimination; free Lie algebras; the Baker-Campbell-Hausdorff formula; wacky numbers; an order 4 torus; the Schwarz Lantern; knot colourings; the Temperley-Lieb pairing; the dodecahedral link; sound experiments; barycentric subdivisions; <del>a Peano curve;</del> braid closures and Vogel's algorithm; <del>the insolubility of the quintic</del>; <mark><del>phase portraits</mark>; the</del></mark> Mamdelbrot set; shadows of the Cantor Aerogel; quilt plots; some image transformations; De Bruijn graphs; the Riemannseries theorem; finite type invariants and the Willerton fish.

### Linear Phase Portraits

**VectorPlot[{-y, x}, {x, -1, 1}, {y, -1, 1}]**  $-1.0$   $-0.5$  0.0 0.5 1.0  $-1.0$  $-0.5$ 0.0 0.5 1.0  $\begin{pmatrix} 1 & 3 \\ 2 & 4 \end{pmatrix}$ <sup>T</sup>  $\{\{1, 2\}, \{3, 4\}\}\$ 

**?? ParametricPlot**

ParametricPlot[{fx, fy}, {u, u<sub>min, umax</sub>}] generates a parametric plot of a curve with x and y coordinates fx and fy as a function of u. ParametricPlot $[\{\{f_{x_i}, f_y\}, \{g_{x_i}, g_y\}, \ldots\}, \{u, u_{min}, u_{max}\}]$  plots several parametric curves. ParametricPlot[ $\{f_x, f_y\}$ ,  $\{u, u_{min}, u_{max}\}$ ,  $\{v, v_{min}, v_{max}\}$ ] plots a parametric region. ParametricPlot[{{f<sub>x</sub>, f<sub>y</sub>}, {g<sub>x</sub>, g<sub>y</sub>}, …}, {u, u<sub>min</sub>, u<sub>max</sub>}, {v, v<sub>min</sub>, v<sub>max</sub>}] plots several parametric regions. ParametricPlot[...,  $\{u, v\} \in reg$ ] takes parameters  $\{u, v\}$  to be in the geometric region reg.  $\gg$ 

```
Attributes[ParametricPlot] = {HoldAll, Protected, ReadProtected}
```
Options[ParametricPlot] =

```
{AlignmentPoint} \rightarrow Center, AspectRatio \rightarrow Automatic, Axes \rightarrow True, AxesLabel \rightarrow None,
 AxesOrigin \rightarrow Automatic, AxesStyle \rightarrow {}, Background \rightarrow None, BaselinePosition \rightarrow Automatic,
 BaseStyle \rightarrow {}, BoundaryStyle \rightarrow Automatic, ColorFunction \rightarrow Automatic,
 ColorFunctionScaling \rightarrow True, ColorOutput \rightarrow Automatic, ContentSelectable \rightarrow Automatic,
 CoordinatesToolOptions \rightarrow Automatic, DisplayFunction \rightarrow $DisplayFunction,
 Epilog \rightarrow {}, Evaluated \rightarrow Automatic, EvaluationMonitor \rightarrow None, Exclusions \rightarrow Automatic,
 ExclusionsStyle \rightarrow None, FormatType \rightarrow TraditionalForm, Frame \rightarrow Automatic,
 \texttt{FrameLabel} \rightarrow \texttt{None, FrameStyle} \rightarrow \{\}, \ \texttt{FrameTicks} \rightarrow \texttt{Automatic, FrameTicksStyle} \rightarrow \{\},GridLines → None, GridLinesStyle → {}, ImageMargins → 0., ImagePadding → All,
 \mathtt{ImageSize} \rightarrow \mathtt{Automatic, \ ImageSizeRaw} \rightarrow \mathtt{Automatic, \ LabelStyle} \rightarrow \{\}MaxRecursion \rightarrow Automatic, Mesh \rightarrow Automatic, MeshFunctions \rightarrow Automatic, MeshShading \rightarrow None,
 MeshStyle \rightarrow Automatic, Method \rightarrow Automatic, PerformanceGoal: \rightarrow $PerformanceGoal,
 PlotLabel → None, PlotLegends → None, PlotPoints → Automatic, PlotRange → Automatic,
 PlotRangeClipping → True, PlotRangePadding → Automatic, PlotRegion → Automatic,
 PlotStyle → Automatic, PlotTheme ⧴ $PlotTheme, PreserveImageOptions → Automatic,
 Prolog \rightarrow {}, RegionFunction \rightarrow (True &), RotateLabel \rightarrow True, TargetUnits \rightarrow Automatic,
 TextureCoordinateFunction → Automatic, TextureCoordinateScaling → Automatic,
 Ticks \rightarrow Automatic, TicksStyle \rightarrow {}, WorkingPrecision \rightarrow MachinePrecision}
```

```
Set[a, b]
```

```
b
a
b
Set[Evaluate[a], c]
c
a
c
b
c
?? Set
```
 $\ln s$  = rhs evaluates rhs and assigns the result to be the value of  $\ln s$ . From then on,  $\ln s$  is replaced by rhs whenever it appears.  $\{l_1, l_2, ...\} = \{r_1, r_2, ...\}$  evaluates the  $r_i$ , and assigns the results to be the values of the corresponding  $l_i$ .

Attributes[Set] = {HoldFirst, Protected, SequenceHold}

with 
$$
[A = \begin{pmatrix} -0 & 0 \\ 0 & -1 \end{pmatrix}
$$
,  $[B \text{MatrixExp}[\text{t} \text{a}] \cdot \begin{pmatrix} \cos[\theta] \\ \sin[\theta] \end{pmatrix}$ ,  $\{\theta, \pi/4, 2\pi, \pi/4\} ]$ .  $[\{ \frac{e^{-2t}}{\sqrt{2}} \}, \{ \frac{e^{-t}}{\sqrt{2}} \}, \{ \frac{e^{-t}}{\sqrt{2}} \}, \{ \frac{e^{-2t}}{\sqrt{2}} \}, \{ \frac{e^{-2t}}{\sqrt{2}} \}, \{ \frac{e^{-2t}}{\sqrt{2}} \}, \{ \frac{e^{-2t}}{\sqrt{2}} \}, \{ \frac{e^{-2t}}{\sqrt{2}} \}, \{ \frac{e^{-2t}}{\sqrt{2}} \}, \{ \frac{e^{-2t}}{\sqrt{2}} \}, \{ \frac{e^{-2t}}{\sqrt{2}} \}, \{ \frac{e^{-2t}}{\sqrt{2}} \}, \{ \frac{e^{-2t}}{\sqrt{2}} \}, \{ \frac{e^{-2t}}{\sqrt{2}} \}, \{ \frac{e^{-2t}}{\sqrt{2}} \}, \{ \frac{e^{-2t}}{\sqrt{2}} \}, \{ \frac{e^{-2t}}{\sqrt{2}} \}, \{ 0 \} \} \}$ 

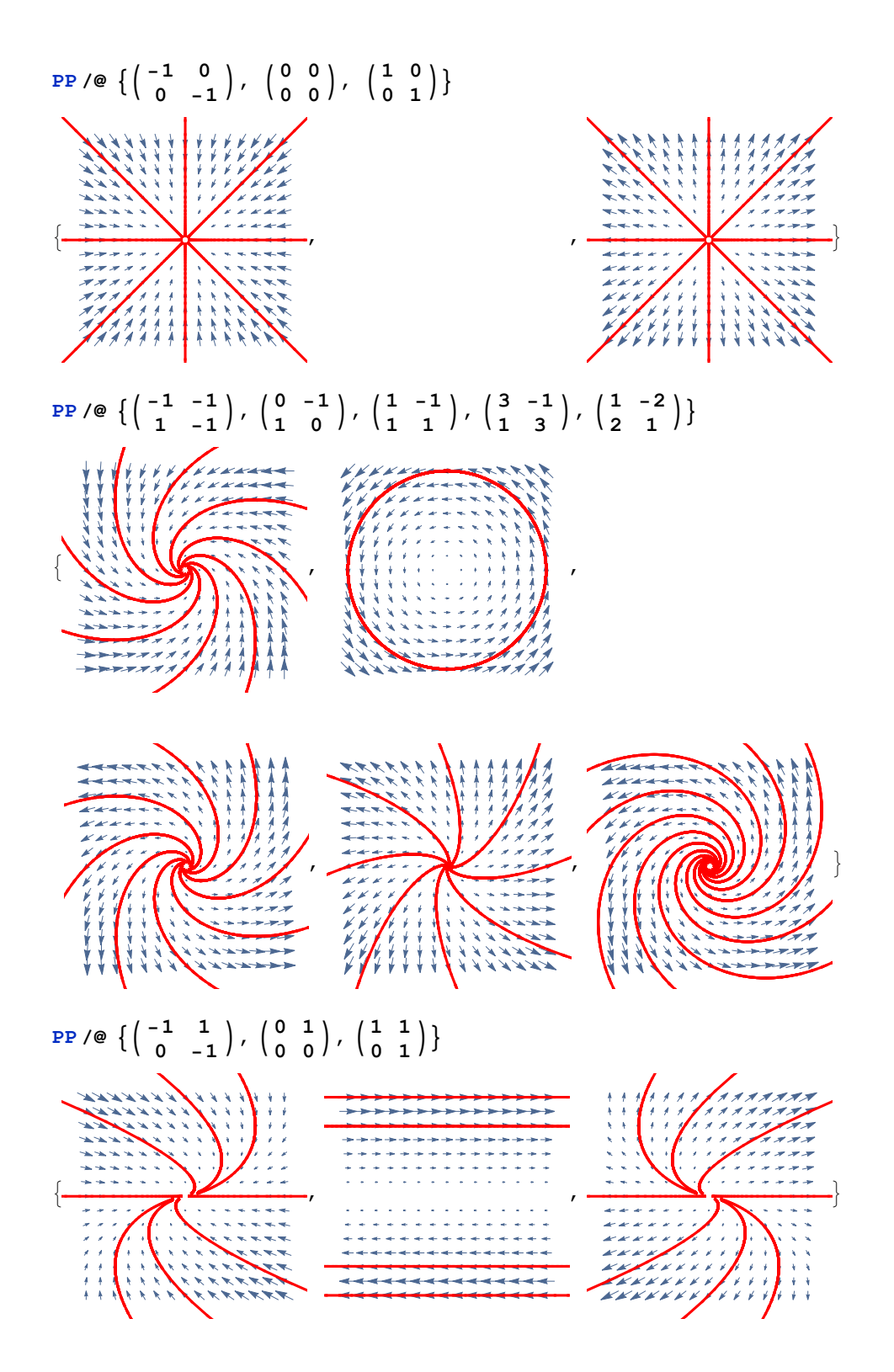

## Quadratic Phase Portraits

```
RandomQuadratic[] :=
   \left(\frac{\mathbf{a} \times \mathbf{x}^2 + \sqrt{2} \mathbf{b} \times \mathbf{y} + \mathbf{c} \mathbf{y}^2}\right) /. \mathbf{a} \mid \mathbf{b} \mid \mathbf{c} \Rightarrow \text{RandomVariable} [NormalDistribution []];
RandomQuadratic[n_] := Table[RandomQuadratic[], {n}]
RandomQuadratic[2]
\{2.08457 \times^2 + 0.255033 \times y - 0.646763 y^2, 1.88009 x^2 - 3.74949 x y + 1.19981 y^2\}Dynamic[$WorkingOn]
$WorkingOn
Off[NDSolve::ndsz, InterpolatingFunction::dmval];
quads = {};
RasterizeGraphicsGridTable
    quad = RandomQuadratic[2];
    AppendTo[quads, $WorkingOn = {{i, j} → quad}];
    ShowJoin
        {VectorPlot \left[\frac{\text{quad}}{\text{Norm}[\text{quad}]^{3/4}}, \{x, -1, 1\}, \{y, -1, 1\}, \text{Frame} \rightarrow \text{None}\right]},
       Table[
         eqns = Join[
            Thread [{x}^{\dagger}[t], y^{\dagger}[t]] = (quad / . [{x \rightarrow x[t], y \rightarrow y[t]}]),
            {x[0] ⩵ RandomReal[{-1, 1}], y[0] ⩵ RandomReal[{-1, 1}]}
          ];
         sol = NDSolve[eqns, {x, y}, {t, -1, 1}];
         ParametricPlot[
          Evaluate[{x[t], y[t]} /. sol],
          {t, -1, 1},
          PlotRange → {{-1, 1}, {-1, 1}}, ColorFunction → (Red &)
         ],
         {100}
       ]
      ,
    {i, 5}, {j, 8}
   , ImageSize → 960
```
NDSolve::ndsz : At t == -0.564195, step size is effectively zero; singularity or stiff system suspected. >>

InterpolatingFunction::dmval :

Input value  $\{-1\}$  lies outside the range of data in the interpolating function. Extrapolation will be used.  $\gg$ 

InterpolatingFunction::dmval :

Input value  $\{-0.999959\}$  lies outside the range of data in the interpolating function. Extrapolation will be used.  $\gg$ 

InterpolatingFunction::dmval :

Input value  $\{-0.999959\}$  lies outside the range of data in the interpolating function. Extrapolation will be used.  $\gg$ General::stop : Further output of InterpolatingFunction::dmval will be suppressed during this calculation. > NDSolve::ndsz : At t == -0.622598, step size is effectively zero; singularity or stiff system suspected. >> NDSolve::ndsz: At t == 0.47818703543930857`, step size is effectively zero; singularity or stiff system suspected.  $\gg$ General::stop: Further output of NDSolve::ndsz will be suppressed during this calculation. >

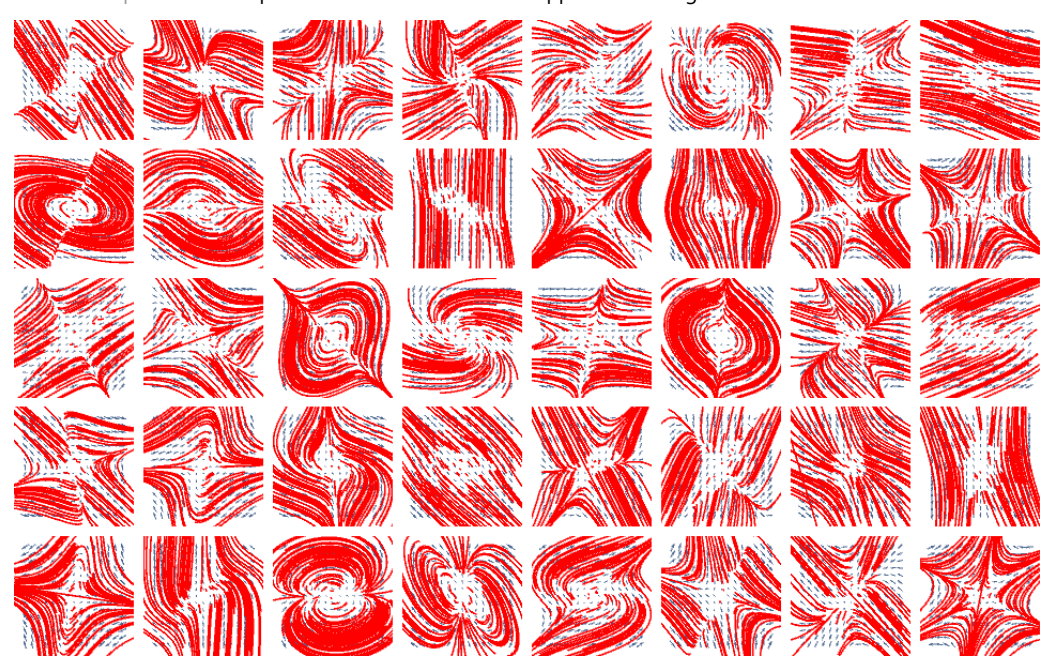

# The Saddle and the Monkey Saddle

#### **GraphicsRow @@**

```
ParametricPlot3D[
 \{r \cos[t], r \sin[t], 3 r^2 \cos[2 t]\}, \{r \cos[t], r \sin[t], 3 r^3 \cos[3 t]\},\}{r, 0, 1}, {t, 0, 2 Pi},
 PlotRange \rightarrow {-1, 1}, Axes \rightarrow False, {r \cos[t], r \sin[t], -1-r^2} / 2
 PlotPoints → {10, 30},
 ViewPoint → 0.8 {2.4, -1.2, 1.5}
]
                                          ParametricPlot3D[{
                                             {r Cos[t], r Sin[t], 1 + r^2} / 2,
                                             }, {r, 0, 1}, {t, 0, 2 Pi},
                                             \texttt{PlotRange} \rightarrow \{-1, 1\} , \texttt{Boxed} \rightarrow \texttt{False} ,
                                             Axes → False,
                                             PlotPoints → {10, 30},
                                             ViewPoint → 0.8 {2.4, -1.2, 1.5}]
                                                                                           // Rasterize
```
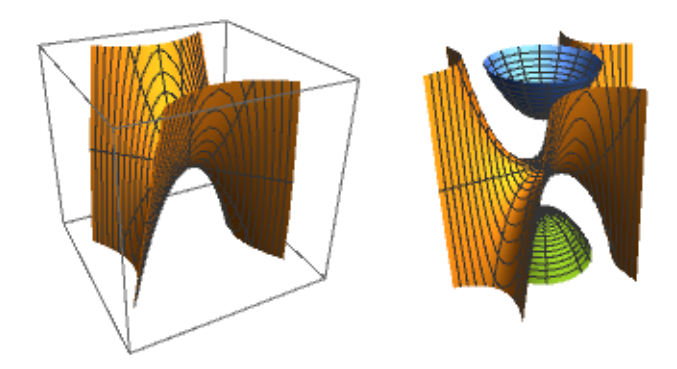

```
z = Assuming\left[x > 0 \land y > 0, \text{Re}\left[\left(x + \frac{1}{2}y\right)^3 / \text{Expand}\right]\right]-3 \text{Im} [x^2 y] + \text{Im} [y^3] + \text{Re} [x^3 - 3 x y^2]Simplify \left[ \text{Re} \left[ \left( x + i \frac{y}{r} \right)^3 / r \right] Expand, x > 0 \wedge y > 0 \right]x^3 - 3 x y^2z = x^3 - 3x y^2x^3 - 3 x y^2quad = {-∂y z, ∂x z}
{6 x y, 3 x<sup>2</sup> - 3 y<sup>2</sup>}
```

```
ShowJoin
   {VectorPlot \left[\frac{\text{quad}}{\text{Norm}[\text{quad}]^{3/4}}, \{x, -1, 1\}, \{y, -1, 1\}, \text{Frame} \rightarrow \text{None}\right],
   Table[
    eqns = Join[
       Thread [{x | t}, y | t] = (quad /. {x \rightarrow x[t}, y \rightarrow y[t])],
       {x[0] ⩵ RandomReal[{-1, 1}], y[0] ⩵ RandomReal[{-1, 1}]}
     ];
    sol = NDSolve[eqns, {x, y}, {t, -1, 1}];
    ParametricPlot[
     Evaluate[{x[t], y[t]} /. sol],
      {t, -1, 1},
     PlotRange → {{-1, 1}, {-1, 1}}, ColorFunction → (Red &)
    ],
    {100}
   ]
 \mathbf{1}
```
NDSolve::ndsz : At t == 0.8092588132364427`, step size is effectively zero; singularity or stiff system suspected.  $\gg$ NDSolve::ndsz : At t == -0.599128, step size is effectively zero; singularity or stiff system suspected. >> NDSolve::ndsz : At t == 0.32333599670161095`, step size is effectively zero; singularity or stiff system suspected. > General::stop : Further output of NDSolve::ndsz will be suppressed during this calculation. >> InterpolatingFunction::dmval : Input value  $\{-1\}$  lies outside the range of data in the interpolating function. Extrapolation will be used.  $\gg$ InterpolatingFunction::dmval :

Input value {-0.999959} lies outside the range of data in the interpolating function. Extrapolation will be used. » InterpolatingFunction::dmval :

Input value {-0.999959} lies outside the range of data in the interpolating function. Extrapolation will be used. » General::stop : Further output of InterpolatingFunction::dmval will be suppressed during this calculation. >

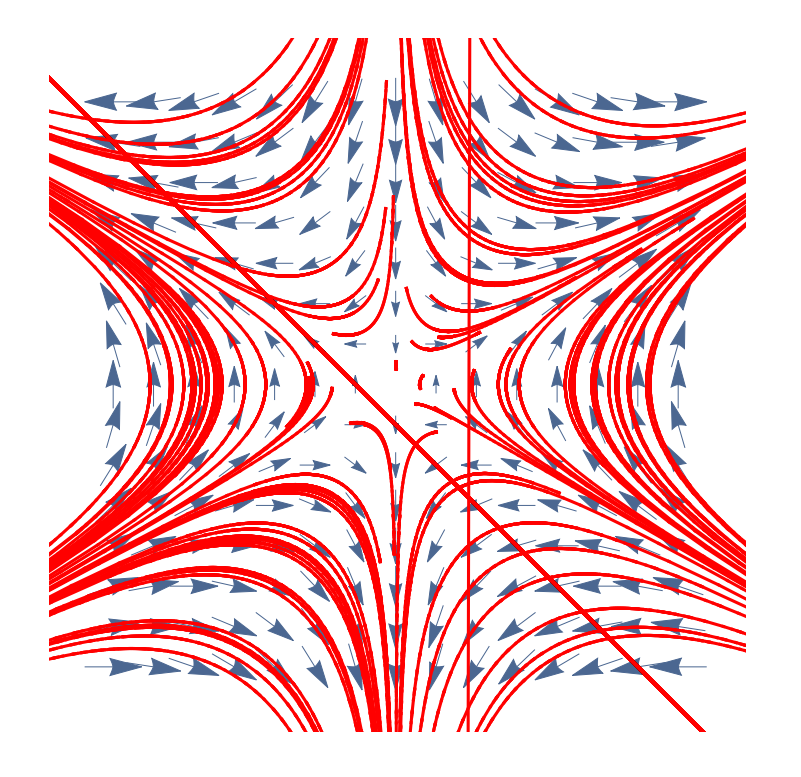

## The Willerton Fish

Willerton: It is amuzing to plot the values of  $v_2$  against the values of  $v_3$  on a large sample of knots.

```
<< KnotTheory`
```

```
GD[L_] :=
```
GD@@PD[L] /.  $X[i_1, j_1, k_1, l_1]$  :+ If[PositiveQ[X[i, j, k, l]], Ap[l, i], Am[j, i]]; **Column[GD /@ AllKnots[{3, 6}]]**

From Polyak-Viro's "Guass Diagram Formulas for Vassiliev Invariants", IMRN 11 (1994) 445-453: **3.B** THEOREM 1. If  $G$  is any based Gauss diagram of a knot  $K$  then

(4) 
$$
v_2(K) = \langle \bigotimes, G \rangle,
$$

where  $v_2(K)$  is the Vassiliev invariant of degree 2 which takes values 0 on the unknot and 1 on a trefoil.

**4.A** THEOREM 2. If  $G$  is a Gauss diagram of a knot  $K$  then

(5) 
$$
v_3(K) = \left\langle \frac{1}{2} \left[ \bigoplus \right] + \left[ \bigoplus \right], G \right\rangle,
$$

where  $v_3(K)$  is the Vassiliev invariant of degree 3 which takes values 0 on the unknot,  $+1$  on the right trefoil and  $-1$  on the left trefoil.